### **RÉPUBLIQUE FRANÇAISE**

Ministère de l'Économie, des finances et de la relance, chargé des comptes publics

**Circulaire du 12 avril 2021**

#### **Remboursement d'une fraction de la TICPE sur le gazole utilisé par les exploitants de transport public en commun de voyageurs, au titre de l'article 265** *octies* **du code des douanes**

#### **NOR :** CCPD2111197C

#### **Le ministre délégué auprès du ministre de l'Economie, des finances et de la relance, chargé des comptes publics, aux opérateurs économiques et aux services des douanes,**

Vu l'article 265 *octies* du code des douanes ;

Vu le décret n° 99-723 du 3 août 1999 modifié fixant les modalités d'application des articles 265 *septies* et 265 *octies* du code des douanes portant remboursement d'une fraction de la taxe intérieure de consommation sur le gazole utilisé par certains véhicules routiers ;

Vu le décret n° 2014-1395 du 24 novembre 2014 modifié relatif aux modalités de remboursement de certains droits et taxes perçus par l'administration des douanes;

Vu l'arrêté du 25 avril 2016 précisant les modalités de remboursement d'une fraction de la taxe intérieure de consommation sur le gazole utilisé par certains véhicules routiers.

La présente circulaire remplace la décision administrative n° 20-028 du 3 juin 2020 publiée au bulletin officiel des douanes n° 7363 du 3 juin 2020.

> Pour le ministre et par délégation, le sous-directeur de la fiscalité douanière,

> > *SIGNÉ*

Yvan ZERBINI

# **SOMMAIRE**

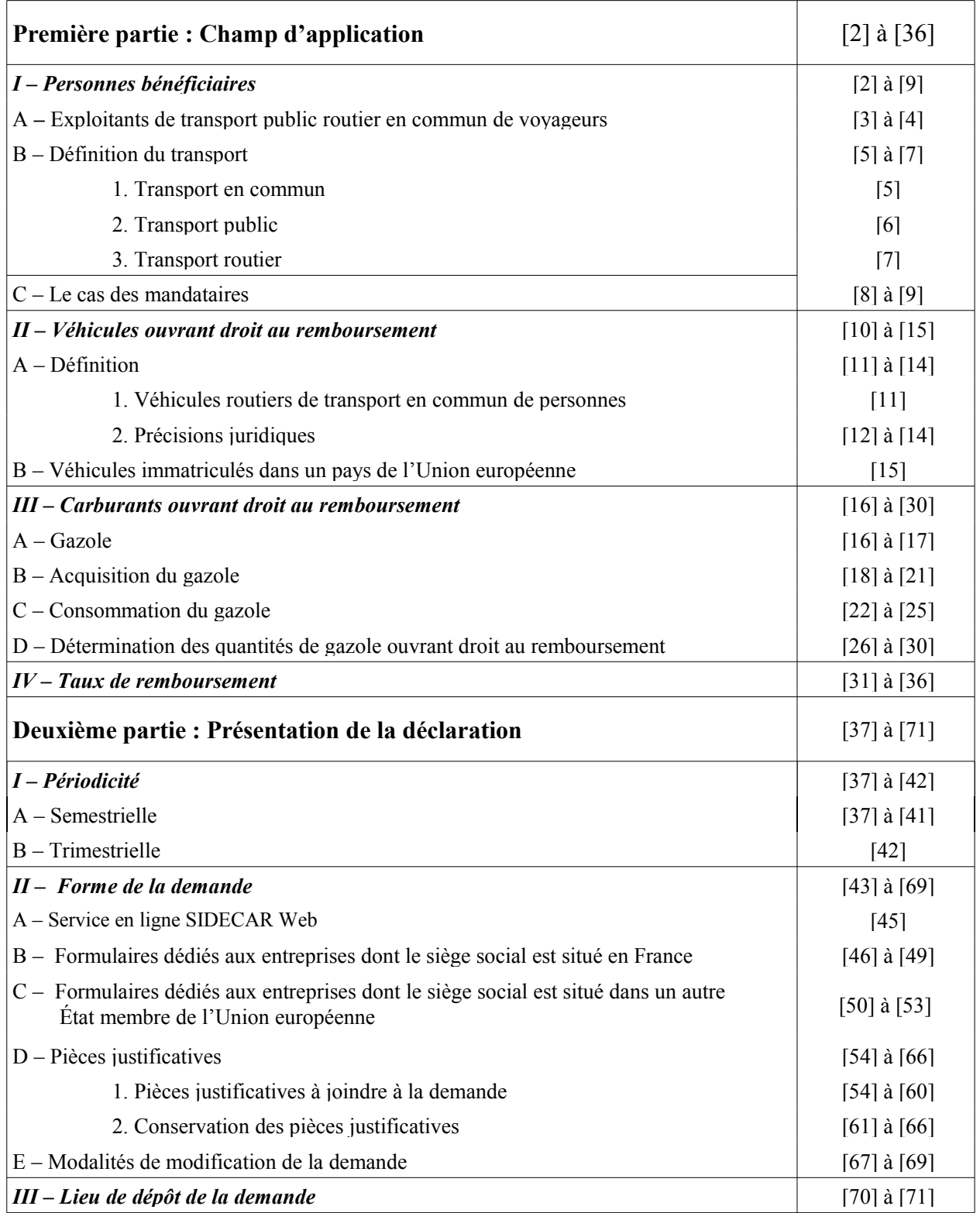

# **ANNEXES**

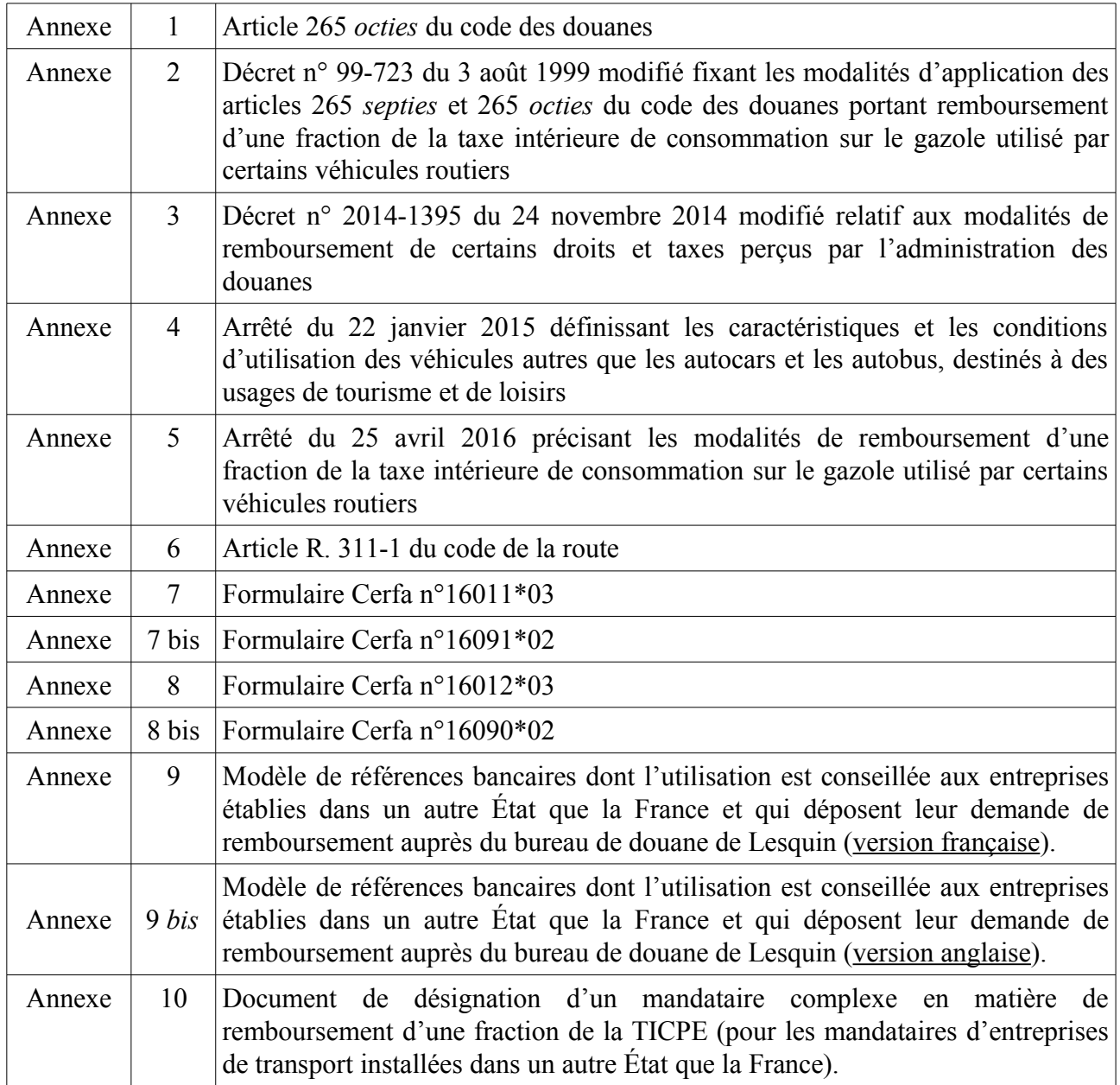

### **Remboursement d'une fraction de la TICPE sur le gazole utilisé par les exploitants de transport public en commun de voyageurs, au titre de l'article 265** *octies* **du code des douanes**

[1] En application de l'article 265 *octies* du code des douanes, les exploitants de transport public en commun de voyageurs établis en France et dans les pays de l'Union européenne, qui utilisent des véhicules affectés au transport public routier en commun de voyageurs, peuvent bénéficier, sur demande de leur part, et sous certaines conditions, d'un remboursement partiel de la taxe intérieure de consommation sur le gazole acquis en France.

# **Première partie : Champ d'application**

# **I- Personnes bénéficiaires**

[2] Conformément aux dispositions de l'article 265 *octies* du code des douanes, les bénéficiaires du remboursement sont les exploitants de transport public routier en commun de voyageurs, qui consomment effectivement le gazole au titre de l'exploitation de transports publics routiers en commun de voyageurs.

# A – Exploitants de transport public routier en commun de voyageurs

[3] Est considérée comme exploitant, la personne physique ou morale, de droit public ou de droit privé, qui consomme effectivement le gazole qui lui a été préalablement facturé, pour l'exploitation de transports publics routiers en commun de voyageurs.

Le siège social ou le domicile de l'exploitant doit être établi sur le territoire de l'Union européenne. Les entreprises dont le siège social est établi dans un autre État membre de l'Union européenne doivent impérativement produire un numéro TVA-intra attribué par les autorités de l'État membre du siège social.

# B – Définition du transport

Les transports concernés sont les transports publics routiers en commun de voyageurs.

# 1 – Transport en commun

[4] L'alinéa 1 de l'article 2 de l'arrêté du 2 juillet 1982 relatif au transport en commun de personnes précise que le « *transport en commun de personnes désigne le transport de passagers au moyen d'un véhicule à moteur qui comporte plus de neuf places assises, y compris celle du conducteur* » (soit minimum 9 places non compris le conducteur).

# 2 – Transport public

[5] Le caractère public du transport est indépendant du statut juridique de l'exploitant ou de l'autorité organisatrice. Tous les transports de personnes sont des transports publics, à l'exception des transports qu'exécutent pour leur propre compte des personnes publiques ou privées.

### 3 – Transport routier

[6] Seul le transport routier ouvre droit à remboursement. Ce transport peut être effectué à l'extérieur du territoire français, dans l'Union européenne, comme dans les pays tiers.

### C – Le cas des mandataires

[7] Lorsqu'une entreprise désigne un mandataire pour déposer sa demande, par exemple son représentant fiscal, le mandataire agit, muni du mandat, pour le compte et au nom de l'entreprise bénéficiaire. La demande est établie selon les modalités présentées à l'article 2 de l'arrêté du 25 avril 2016.

La signature apposée par ce mandataire doit être accompagnée de la mention : *« Mme ou M. X, société Y, agissant au nom et pour le compte de l'entreprise ci-dessus ».*

Le mandat signé par les deux parties doit être joint à la demande.

[8] Lorsqu'une entreprise dont le siège social est installé dans un autre État de l'Union européenne que la France désigne un mandataire pour déposer sa demande et percevoir pour son compte le remboursement partiel de la TICPE, le mandataire agit, muni du document de désignation d'un mandataire complexe présenté en annexe 10 de la circulaire. Le document signé par les deux parties doit être joint à la demande. Le mandataire s'engage à reverser les sommes à l'entreprise bénéficiaire.

### **II- Véhicules ouvrant droit au remboursement**

[9] Les véhicules ouvrant droit au remboursement sont ceux qui remplissent les caractéristiques et les conditions d'utilisation prévues par l'arrêté du 2 juillet 1982 relatif aux transports en commun de personnes, conformément aux prescriptions du code de la route et des textes pris pour son application.

# A – Définition

### 1 – Véhicules routiers de transport en commun de personnes

[10] Les véhicules concernés sont les autobus et les autocars mentionnés à l'article R. 311- 1 du code de la route et affectés aux transports en commun de personnes, les « petits trains routiers touristiques » repris à l'arrêté du 22 janvier 2015 définissant les caractéristiques et les conditions d'utilisation des véhicules autres que les autocars et les autobus, destinés à des usages de tourisme et de loisirs.

### 2 – Précisions juridiques

– [11] Sont éligibles au remboursement d'une fraction de la TICPE, les autobus et autocars, véhicules de transport en commun de catégorie M2 et M3, dont les caractéristiques sont définies à l'article R. 311-1 du code de la route.

[12] Un autobus est un véhicule qui comporte, outre le siège du conducteur, plus de huit places assises (soit minimum 9 places non compris le conducteur) et qui, par sa construction et son aménagement, est affecté au transport en commun de personnes et de leurs bagages. Lorsqu'un tel véhicule est affecté au transport sur de longues distances, il doit répondre aux caractéristiques d'un aménagement en autocar.

*–* Selon l'article premier de l'arrêté du 22 janvier 2015 précité :

[13] « *Un petit train routier touristique est un ensemble de véhicules composé d'un véhicule tracteur et de remorques, autre qu'un autocar ou un autobus, qui circule sur les voies ouvertes à la circulation publique dans le cadre exclusif de l'animation touristique ou à l'occasion de manifestations à caractère commercial ou de prestations de services ponctuelles. »*

#### B – Véhicules immatriculés dans un pays de l' Union européenne

[14] Les véhicules ouvrant droit au remboursement, doivent être immatriculés dans l'un des pays de l'Union européenne.

#### **III- Carburants ouvrant droit au remboursement**

#### A – Gazole

[15] Ouvrent droit au remboursement de la taxe intérieure de consommation sur les produits énergétiques (TICPE) les gazoles identifiés à l'indice 22 du tableau B du 1 de l'article 265 du code des douanes. Ces gazoles sont :

– le gazole B7. Il est défini par l'arrêté du 23 décembre 1999 relatif aux caractéristiques du gazole et du gazole grand froid ;

– le gazole B10 acquis à partir du 1<sup>er</sup> juillet 2019. Il est défini par l'arrêté du 1<sup>er</sup> juin 2018 relatif aux caractéristiques du gazole et du gazole grand froid dénommé B10 ;

– le gazole B30. Mélangé avec 30 % d'ester méthylique d'acides gras (EMAG), l'EMAG incorporé étant fiscalement assimilé au gazole. Il est défini par l'arrêté du 29 mars 2016 relatif aux caractéristiques du gazole et du gazole grand froid dénommés B30, et par l'arrêté du 29 mars 2018 modifiant l'arrêté du 29 mars 2016 ;

– le gazole XTL. Gazole paraffinique de synthèse ou obtenu par hydrotraitement. Il est défini par l'arrêté du 28 février 2017 relatif aux caractéristiques du gazole paraffinique de synthèse et du gazole obtenu par hydrotraitements dénommés gazole XTL. Entrent dans cette catégorie, le gas to liquid (GTL), le coal to liquid (CTL) et le biomass to liquid (BTL). Le bio-gazole issu de l'hydrotraitement d'huile végétale (HVO) est défini comme étant du BTL.

[16] Exclusion :

N'ouvrent pas droit au remboursement :

– les émulsions d'eau dans du gazole, qui constituent des produits à part entière repris à l'indice 53 du tableau B de l'article 265 du code des douanes ;

– le carburant dénommé ED 95, composé à 95 % d'éthanol, et repris à l'indice 56 du tableau B ;

– le gazole dénommé B100, repris à l'indice 57 du même tableau B.

Rappel : les additifs ne sont pas des carburants. Ils sont, par conséquent, exclus du dispositif.

### B- Acquisition du gazole

[17] Le gazole acquis ne peut ouvrir droit à remboursement que s'il a supporté la TICPE. Le gazole doit être acquis sur le territoire douanier tel que défini à l'article premier du code des douanes, à l'exclusion des départements d'outre-mer dans lesquels la TICPE n'est pas applicable.

[18] Par acquisition, on entend le transfert de propriété par vente d'une marchandise. L'acquisition du gazole doit faire l'objet d'une facturation par le fournisseur du produit. Cette facturation peut être immédiate ou différée.

[19] Le volume de gazole qui a été acquis, est le volume repris sur les factures d'achat qui constituent les justificatifs de cette acquisition.

[20] L'acquisition du gazole dans un autre État membre de l'Union européenne peut, après paiement de la TICPE en France, être assimilée à un achat en France et ouvrir droit au remboursement partiel de la taxe intérieure de consommation. Préalablement à l'achat dans un autre État membre, l'opérateur doit :

– être habilité en qualité d'entrepositaire agréé (E.A.), de destinataire enregistré (D.E.) ou de destinataire enregistré à titre occasionnel (D.E.T.O.), si le mouvement des produits s'effectue en suspension d'accise au départ (circulation sous document administratif électronique, D.A.E) ;

– ou consigner la TICPE auprès du bureau de douane, en France, territorialement compétent au regard du site de réception, si le mouvement des produits s'effectue en droits acquittés au départ (circulation sous document simplifié d'accompagnement, DSA).

Pour obtenir le remboursement, le demandeur doit être en mesure de présenter la déclaration FRA ou FRY SG2, dûment enregistrée auprès des services douaniers et justifiant du paiement de la TICPE en France.

Toutefois, il est précisé qu'en raison des nombreuses contraintes s'imposant aux entreprises dans ces cas de figure, l'intérêt économique d'une telle démarche n'est pas démontré.

### C – Consommation du gazole

[21] Seul le gazole consommé pendant la période au titre de laquelle le remboursement est demandé, ouvre droit à remboursement.

[22] Dans le cas d'achat en gros de gazole par un exploitant disposant de ses propres cuves, seul le volume utilisé par les véhicules éligibles à la détaxe au cours de la période ouvre droit à remboursement.

[23] Si le gazole acquis au cours de la période n'est que partiellement utilisé, le volume restant ouvre droit au remboursement au titre des périodes suivantes, en fonction des dates et des volumes d'approvisionnement des véhicules.

[24] Le gazole peut être consommé à l'occasion de tout déplacement, dans l'Union européenne comme dans les pays tiers.

D – Détermination des quantités de gazole ouvrant droit au remboursement

[25] Il s'agit des quantités de gazole qui sont effectivement consommées par chaque véhicule éligible.

[26] La demande de remboursement reprend l'ensemble des véhicules utilisés par le demandeur pour son activité de transport public en commun de voyageurs pendant la période de remboursement. Par conséquent, lorsqu'un véhicule routier de transport en commun de personnes n'est pas affecté en permanence à l'activité de transport en commun de personnes, seules les consommations de gazole au titre de ces transports ouvrent droit à remboursement.

[27] Ces dispositions s'appliquent également en cas de cessation d'activité de l'exploitant au cours de la période de remboursement, à la date de cessation de l'activité.

[28] Le nombre de litres de gazole ouvrant au droit au remboursement doit être établi par véhicule et correspondre à la réalité des approvisionnements successifs durant la période concernée. Le volume total pour lequel le remboursement est demandé est égal à la somme des consommations de chaque véhicule.

[29] Toute méthode de calcul des consommations par véhicule basée sur une estimation de consommation moyenne est contraire à cette obligation.

### **IV- Taux de remboursement**

[30] Le demandeur a la possibilité de choisir entre deux options de taux : les taux régionaux ou le taux forfaitaire.

[31] Taux régionaux : le remboursement est calculé en appliquant au volume de gazole acquis dans chaque région et dans la collectivité territoriale de Corse, la différence entre 39,19 euros par hectolitre et le tarif qui y est applicable.

[32] Taux forfaitaire : les exploitants qui achètent du gazole dans au moins trois régions différentes peuvent opter pour un remboursement effectué sur la base d'un taux forfaitaire unique. Aucune quantité minimum n'est exigée pour bénéficier du taux forfaitaire. Seule la condition d'achat de carburant dans au moins trois régions doit être respectée.

Ce taux est calculé en pondérant les différents taux régionaux par les volumes de gazole respectivement mis à la consommation dans chaque région et dans la collectivité territoriale de Corse.

Le remboursement est alors calculé en appliquant au volume total de gazole consommé le taux forfaitaire unique.

[33] Pour une période donnée, le choix par l'exploitant d'un remboursement aux taux régionaux ou au taux forfaitaire est irréversible. L'exploitant peut toutefois changer d'option pour la période suivante.

[34] Ces taux font l'objet d'une publication par circulaire, et sont disponibles sur le site Internet de la douane (douane.gouv.fr).

[35] En cas de changement de taux de la taxe intérieure de consommation sur le gazole au cours de la période couverte par le remboursement, le taux de remboursement retenu est un taux moyen pondéré par le nombre de jours d'application de chaque taux au cours de cette période.

# **Deuxième partie : Présentation de la demande**

## **I- Périodicité**

### A – Semestrielle

[36] La demande est semestrielle pour les consommations réalisées jusqu'au 31 décembre 2019, et le demandeur peut déposer simultanément plusieurs demandes relevant de semestres différents.

[37] La demande porte sur les volumes de gazole consommé, pendant le premier semestre (du 1 er janvier au 30 juin), ou pendant le second semestre (du 1er juillet au 31 décembre) de chaque année.

[38] Pour chaque semestre considéré, la demande est transmise au service des douanes à partir du premier jour ouvrable suivant la fin du semestre pour lequel le remboursement est demandé, et au plus tard le 31 décembre de la deuxième année qui suit.

[39] Les consommations de gazole effectuées au cours du 1<sup>er</sup> semestre de chaque année (N) peuvent faire l'objet du remboursement d'une fraction de la TICPE, à partir du premier jour ouvrable suivant la fin de cette période (1<sup>er</sup> juillet année N), jusqu'au 31 décembre de la deuxième année qui suit  $(N+2)$ .

Ainsi, le 1<sup>er</sup> semestre 2019 est ouvert au remboursement du 1<sup>er</sup> juillet 2019 au 31 décembre 2021.

[40] Les consommations de gazole effectuées au cours du  $2<sup>nd</sup>$  semestre de chaque année (N), peuvent faire l'objet du remboursement d'une fraction de la TICPE, à partir du premier jour ouvrable suivant la fin de cette période (2 janvier année N+1), jusqu'au 31 décembre de la deuxième année qui suit (N+3).

Ainsi, le 2nd semestre 2019 est ouvert au remboursement du 2 janvier 2020 au 31 décembre 2022.

# B – Trimestrielle

[41] La demande de remboursement porte sur des périodes trimestrielles pour les consommations réalisées à compter du 1<sup>er</sup> janvier 2020. Les consommations de gazole effectuées au cours d'un trimestre peuvent faire l'objet du remboursement d'une fraction de la TICPE, à partir du premier jour ouvrable suivant la fin du trimestre civil, jusqu'au 31 décembre de la deuxième année qui suit. Ainsi :

– le 1<sup>er</sup> trimestre 2020 est ouvert au remboursement jusqu'au 31 décembre 2022 ;

– le  $2<sup>e</sup>$  trimestre 2020 est ouvert au remboursement du 1<sup>er</sup> juillet 2020 au 31 décembre 2022 ;

- le 3<sup>e</sup> trimestre 2020 est ouvert au remboursement du 1<sup>er</sup> octobre 2020 au 31 décembre 2022 ;

– le 4<sup>e</sup> trimestre 2020 est ouvert au remboursement du 2 janvier 2021 au 31 décembre 2023.

### **II- Forme de la demande**

[42] La demande de remboursement doit être transmise en priorité par l'intermédiaire du service en ligne dédié aux demandes de remboursement de TICPE (SIDECAR Web), accessible sur le site officiel douane.gouv.fr, ou par défaut en utilisant l'un des formulaires cerfa annexés à la présente circulaire. Elle doit être signée et accompagnée des pièces justificatives dont la présentation est obligatoire.

[43] Le numéro SIREN est exigé pour les entreprises installées en France. Le numéro de TVA intracommunautaire doit figurer sur les demandes des entreprises dont le siège social est situé dans un autre État membre de l'Union européenne, à Monaco ou dans un département d'outre-mer et dont les véhicules circulent en France métropolitaine.

### A – Service en ligne SIDECAR Web

[44] Le service en ligne SIDECAR Web est accessible sur le site officiel douane.gouv.fr. <https://www.douane.gouv.fr/service-en-ligne/demande-de-remboursement-de-la-ticpe-sidecar-web>

L'accès au service en ligne nécessite de créer un ou plusieurs comptes personnels sur le site douane.gouv.fr puis d'être conventionné par le SND2R (pour les entreprises dont le siège social est installé en France ou à Monaco) ou par le bureau de douane de Lesquin (pour les entreprises dont le siège social est installé dans un autre État de l'Union européenne).

B – Formulaires dédiés aux entreprises dont le siège social est situé en France :

[45] **Pour les consommations réalisées jusqu'au 31 décembre 2019**, la demande de remboursement peut être établie en un seul exemplaire, au moyen du formulaire cerfa n°16012\*03 repris en annexe n° 8 de la présente instruction, et accompagnée de pièces justificatives. Ce formulaire est saisissable en ligne et dynamique.

[46] Le formulaire cerfa n°16012\*03 comporte huit cadres qui doivent tous être complétés, ainsi que deux annexes :

– cadre  $n^{\circ}$ 1 : choix du régime : le demandeur sélectionne le régime se rapportant à son activité de transport public en commun de voyageurs. S'il exerce également l'activité de transport routier de marchandises, il doit remplir une autre demande.

– c adre n°2 : période semestrielle et année concernées : le demandeur indique la période sur laquelle porte sa demande de remboursement. Une demande ne peut porter que sur une seule période, et sur un seul régime.

 $-\text{c}$  cadre n°3 : informations sur le bénéficiaire : ces informations permettent d'identifier le bénéficiaire du remboursement.

– c adre n°4 : personne à contacter : ces informations permettent d'identifier la personne compétente pour transmettre à la douane des informations supplémentaires sur la demande, le cas échéant.

– cadre n°5 : taxe spéciale sur certains véhicules routiers (TSVR) : le demandeur indique son

identifiant redevable TSVR, le cas échéant, et s'il est à jour des formalités afférentes à cette taxe (les véhicules spécialement conçus pour le transport de personnes sont dispensés du paiement de la TSVR).

– c adre n°6 : nombre total de véhicules repris dans la demande : le demandeur indique le nombre total de véhicules dont les consommations du semestre sont éligibles au remboursement. Cette information doit correspondre à celle reprise dans l'état du parc de véhicules, annexé au formulaire. Seuls les véhicules ayant circulé au cours du semestre doivent figurer sur la demande.

 $-$  cadre n°7 : calcul du remboursement partiel de la TICPE :

• Le demandeur sélectionne le taux de remboursement choisi :

– remboursement aux taux régionaux : l'entreprise indique, dans le tableau dédié aux taux régionaux, la quantité de gazole, exprimée en litres, et arrondie à l'unité inférieure, pour laquelle le remboursement est demandé, ventilée par région d'achat ainsi que le montant du remboursement correspondant ;

– remboursement au taux forfaitaire : l'entreprise indique, dans le tableau dédié au taux forfaitaire, la quantité de gazole, exprimée en litres, et arrondie à l'unité inférieure, pour laquelle le remboursement est demandé, ainsi que le montant du remboursement correspondant.

• Le cas échéant, l'entreprise indique la quantité de gazole B10, exprimée en litres, et arrondie à l'unité inférieure, pour laquelle le remboursement est demandé au titre du second semestre 2019, ainsi que le montant du remboursement correspondant.

Le nombre total de litres de gazole renseigné dans le cadre n°7 doit être égal à celui renseigné en annexe 1 pour l'ensemble des véhicules repris sur la demande de remboursement.

Le nombre total de litres de gazole B10 renseigné dans le cadre n°7 doit être égal à celui renseigné en annexe2 pour l'ensemble des véhicules repris sur la demande de remboursement.

 $-\text{c}$  adre n°8 : enregistrement de la déclaration : le demandeur date et signe sa demande.

 – annexe 1 : état du parc de véhicules ouvrant droit au remboursement partiel de TIC au dernier jour du semestre :

Le demandeur établit la liste des véhicules ouvrant droit au remboursement sur la période et précise, pour chaque véhicule, les informations nécessaires au traitement de la demande. Cette annexe peut être servie en autant d'exemplaires (numérotés) que de besoin, pour déclarer l'ensemble des véhicules concernés par la demande de remboursement. Seuls les véhicules ayant circulé au cours du semestre doivent figurer sur la demande. Si l'un d'entre eux n'est plus exploité à la fin du semestre, la date de fin d'exploitation doit obligatoirement être indiquée.

– annexe 2 :état du parc de véhicules ouvrant droit au remboursement partiel de TIC au dernier jour du semestre :

En cas de déclaration de gazole B10 au titre du second semestre 2019, le demandeur établit la liste des véhicules ouvrant droit au remboursement sur la période et précise, pour chaque véhicule, les informations nécessaires au traitement de la demande. Cette annexe peut être servie en autant d'exemplaires (numérotés) que de besoin, pour déclarer l'ensemble des véhicules concernés par la demande de remboursement. Seuls les véhicules ayant circulé au cours du semestre doivent figurer

sur la demande. Si l'un d'entre eux n'est plus exploité à la fois du semestre, la date de fin d'exploitation doit obligatoirement être indiquée.

[47] **Pour les consommations réalisées à compter du 1er janvier 2020**, la demande de remboursement peut être établie en un seul exemplaire, au moyen du formulaire cerfa n°16090\*02 repris en annexe n°8 *bis* de la présente instruction, et accompagnée de pièces justificatives. Ce formulaire est saisissable en ligne et dynamique.

[48] Le formulaire cerfa n°16090\*02 comporte huit cadres qui doivent tous être complétés, ainsi qu'une annexe :

– cadre n°1 : choix du régime : le demandeur sélectionne le régime se rapportant à son activité de transport public en commun de voyageurs. S'il exerce également l'activité d'exploitant de transport routier de marchandises, il doit remplir une autre demande.

– cadre n°2 : période trimestrielle et année concernées : le demandeur indique la période sur laquelle porte sa demande de remboursement. Une demande ne peut porter que sur une seule période, et sur un seul régime.

– cadre n°3 : informations sur le bénéficiaire : ces informations permettent d'identifier le bénéficiaire du remboursement.

– cadre n°4 : personne à contacter : ces informations permettent d'identifier la personne compétente pour transmettre à la douane des informations supplémentaires sur la demande, le cas échéant.

– cadre n°5 : taxe spéciale sur certains véhicules routiers (TSVR) : le demandeur indique son identifiant redevable TSVR, le cas échéant, et s'il est à jour des formalités afférentes à cette taxe (les véhicules spécialement conçus pour le transport de personnes sont dispensés du paiement de la TSVR).

 $-\text{c}$  cadre n°6 : nombre total de véhicules repris dans la demande : le demandeur indique le nombre total de véhicules dont les consommations du trimestre sont éligibles au remboursement. Cette information doit correspondre à celle reprise dans l'état du parc de véhicules, annexé au formulaire. Seuls les véhicules ayant circulé au cours du trimestre doivent figurer sur la demande.

– cadre n°7 : calcul du remboursement partiel de la TICPE : le demandeur sélectionne le taux de remboursement choisi :

– remboursement aux taux régionaux : l'entreprise indique, dans le tableau dédié aux taux régionaux, la quantité de gazole, exprimée en litres, et arrondie à l'unité inférieure, pour laquelle le remboursement est demandé, ventilée par région d'achat ainsi que le montant du remboursement correspondant ;

– remboursement au taux forfaitaire : l'entreprise indique, dans le tableau dédié au taux forfaitaire, la quantité de gazole, exprimée en litres, et arrondie à l'unité inférieure, pour laquelle le remboursement est demandé, ainsi que le montant du remboursement correspondant.

Le nombre total de litres de gazole renseigné dans le cadre n°7 doit être égal à celui renseigné en annexe pour l'ensemble des véhicules repris sur la demande de remboursement.

– cadre n°8 : enregistrement de la déclaration : le demandeur, ou son représentant dûment habilité, date et signe sa demande.

 – Annexe : état du parc de véhicules ouvrant droit au remboursement partiel de TIC au dernier jour du trimestre :

Le demandeur établit la liste des véhicules ouvrant droit au remboursement sur la période et précise, pour chaque véhicule, les informations nécessaires au traitement de la demande. Cette annexe peut être servie en autant d'exemplaires (numérotés) que de besoin, pour déclarer l'ensemble des véhicules concernés par la demande de remboursement. Seuls les véhicules ayant circulé au cours du trimestre doivent figurer sur la demande. Si l'un d'entre eux n'est plus exploité à la fin du trimestre, la date de fin d'exploitation doit obligatoirement être indiquée.

C – Formulaires dédiés aux entreprises dont le siège social est situé dans un autre État membre de l'Union européenne :

[49] **Pour les consommations réalisées jusqu'au 31 décembre 2019**, la demande de remboursement doit être établie en deux exemplaires, au moyen du formulaire cerfa n°16011\*03 repris en annexe n° 7 de la présente instruction, et être accompagnée de pièces justificatives. Ce formulaire est saisissable et dynamique.

[50] Le formulaire cerfa n°16011\*03 comporte sept cadres qui doivent tous être complétés, ainsi que deux annexes :

 $-\text{c}$  cadre n°1 : choix du régime : le demandeur sélectionne le régime se rapportant à son activité de transport public en commun de voyageurs. S'il exerce également l'activité de transport routier de marchandises, il doit remplir une autre demande.

– c adre n°2 : période semestrielle et année concernées : le demandeur indique la période sur laquelle porte sa demande de remboursement. Une demande ne peut porter que sur une seule période, et sur un seul régime.

 $-\text{c}$  adre n°3 : informations sur le bénéficiaire : ces informations permettent d'identifier le bénéficiaire du remboursement.

– cadre  $n^{\circ}4$  : informations sur le mandataire : le cas échéant, ces informations permettent d'identifier le mandataire auquel l'entreprise a confié le dépôt de sa demande. Le demandeur doit obligatoirement préciser le type de mandat :

- mandat simple : le mandataire dépose la demande et le remboursement est sollicité sur un compte bancaire au nom de l'entreprise de transport routier (le mandant) ;

- mandat complexe : le mandataire dépose la demande et le remboursement est sollicité sur un compte bancaire au nom du mandataire.

 $-\text{c}$  cadre n°5 : nombre total de véhicules repris dans la demande : le demandeur indique le nombre total de véhicules dont les consommations du semestre sont éligibles au remboursement. Cette information doit correspondre à celle reprise dans l'état du parc de véhicules, annexé au formulaire.

Seuls les véhicules ayant circulé au cours du semestre doivent figurer sur la demande.

– c adre n°6 : calcul du remboursement partiel de la TICPE :

• Le demandeur sélectionne le taux de remboursement choisi :

– remboursement aux taux régionaux : l'entreprise indique, dans le tableau dédié aux taux régionaux, la quantité de gazole, exprimée en litres, et arrondie à l'unité inférieure, pour laquelle le remboursement est demandé, ventilée par région d'achat ainsi que le montant du remboursement correspondant ;

– remboursement au taux forfaitaire : l'entreprise indique, dans le tableau dédié au taux forfaitaire, la quantité de gazole, exprimée en litres, et arrondie à l'unité inférieure, pour laquelle le remboursement est demandé, ainsi que le montant du remboursement correspondant.

• Le cas échéant, l'entreprise indique la quantité de gazole B10, exprimée en litres, et arrondie à l'unité inférieure, pour laquelle le remboursement est demandé au titre du second semestre 2019, ainsi que le montant du remboursement correspondant.

Le nombre total de litres de gazole renseigné dans le cadre n°6 doit être égal à celui renseigné en annexe 1 pour l'ensemble des véhicules repris sur la demande de remboursement.

Le nombre total de litres de gazole B10 renseigné dans le cadre n°6 doit être égal à celui renseigné en annexe2 pour l'ensemble des véhicules repris sur la demande de remboursement.

 $-\text{c}$  cadre n°7 : enregistrement de la déclaration : le demandeur date et signe sa demande.

 – annexe 1 : état du parc de véhicules ouvrant droit au remboursement partiel de TIC au dernier jour du semestre :

Le demandeur établit la liste des véhicules ouvrant droit au remboursement sur la période et précise, pour chaque véhicule, les informations nécessaires au traitement de la demande. Cette annexe peut être servie en autant d'exemplaires (numérotés) que de besoin, pour déclarer l'ensemble des véhicules concernés par la demande de remboursement. Seuls les véhicules ayant circulé au cours du semestre doivent figurer sur la demande. Si l'un d'entre eux n'est plus exploité à la fois du semestre, la date de fin d'exploitation doit obligatoirement être indiquée.

### – annexe 2 :état du parc de véhicules ouvrant droit au remboursement partiel de TIC au dernier jour du semestre :

En cas de déclaration de gazole B10 au titre du second semestre 2019, le demandeur établit la liste des véhicules ouvrant droit au remboursement sur la période et précise, pour chaque véhicule, les informations nécessaires au traitement de la demande. Cette annexe peut être servie en autant d'exemplaires (numérotés) que de besoin, pour déclarer l'ensemble des véhicules concernés par la demande de remboursement. Seuls les véhicules ayant circulé au cours du semestre doivent figurer sur la demande. Si l'un d'entre eux n'est plus exploité à la fois du semestre, la date de fin d'exploitation doit obligatoirement être indiquée.

[51] **Pour les consommations réalisées à compter du 1er janvier 2020**, la demande de remboursement est établie en deux exemplaires, au moyen du formulaire cerfa n°16091\*02 repris en annexe n° 7 *bis* de la présente instruction, et accompagnée de pièces justificatives. Ce formulaire est saisissable.

[52] Le formulaire n°16091\*02 comporte sept cadres qui doivent tous être complétés, ainsi qu'une annexe :

– cadre n°1 : choix du régime : le demandeur sélectionne le régime se rapportant à son activité de transport routier de marchandises. S'il exerce également l'activité d'exploitant de transport public en commun de voyageurs, il doit remplir une autre demande.

– cadre n°2 : période trimestrielle et année concernées : le demandeur indique la période sur laquelle porte sa demande de remboursement. Une demande ne peut porter que sur une seule période.

– cadre n°3 : informations sur le bénéficiaire : ces informations permettent d'identifier le bénéficiaire du remboursement.

– cadre n°4 : informations sur le mandataire : le cas échéant, ces informations permettent d'identifier le mandataire auquel l'entreprise a confié le dépôt de sa demande. Le demandeur doit obligatoirement préciser le type de mandat :

- mandat simple : le mandataire dépose la demande et le remboursement est sollicité sur un compte bancaire au nom de l'entreprise de transport routier (le mandant) ;

- mandat complexe : le mandataire dépose la demande et le remboursement est sollicité sur un compte bancaire au nom du mandataire.

– cadre n°5 : nombre total de véhicules repris dans la demande : le demandeur indique le nombre total de véhicules dont les consommations du trimestre sont éligibles au remboursement. Cette information doit correspondre à celle reprise dans l'état du parc de véhicules, annexé au formulaire. Seuls les véhicules ayant circulé au cours du trimestre doivent figurer sur la demande.

– cadre n°6 : calcul du remboursement partiel de la TICPE : le demandeur sélectionne le taux de remboursement choisi :

– remboursement aux taux régionaux : l'entreprise indique, dans le tableau dédié aux taux régionaux, la quantité de gazole, exprimée en litres, et arrondie à l'unité inférieure, pour laquelle le remboursement est demandé, ventilée par région d'achat ainsi que le montant du remboursement correspondant ;

– remboursement au taux forfaitaire : l'entreprise indique, dans le tableau dédié au taux forfaitaire, la quantité de gazole, exprimée en litres, et arrondie à l'unité inférieure, pour laquelle le remboursement est demandé, ainsi que le montant du remboursement correspondant.

Le nombre total de litres de gazole renseigné dans le cadre n°6 doit être égal à celui renseigné en annexe pour l'ensemble des véhicules repris sur la demande de remboursement.

– cadre n°7 : enregistrement de la déclaration : le demandeur, ou son représentant dûment habilité, date et signe sa demande.

 – Annexe : état du parc de véhicules ouvrant droit au remboursement partiel de TIC au dernier jour du trimestre :

Le demandeur établit la liste des véhicules ouvrant droit au remboursement sur la période et précise, pour chaque véhicule, les informations nécessaires au traitement de la demande. Cette annexe peut être servie en autant d'exemplaires (numérotés) que de besoin, pour déclarer l'ensemble des véhicules concernés par la demande de remboursement. Seuls les véhicules ayant circulé au cours du trimestre doivent figurer sur la demande. Si l'un d'entre eux n'est plus exploité à la fin du trimestre, la date de fin d'exploitation doit obligatoirement être indiquée.

### D – Pièces justificatives

# 1 – Pièces justificatives à joindre à la demande de remboursement

[53] La demande de remboursement doit être accompagnée des pièces suivantes pour être recevable :

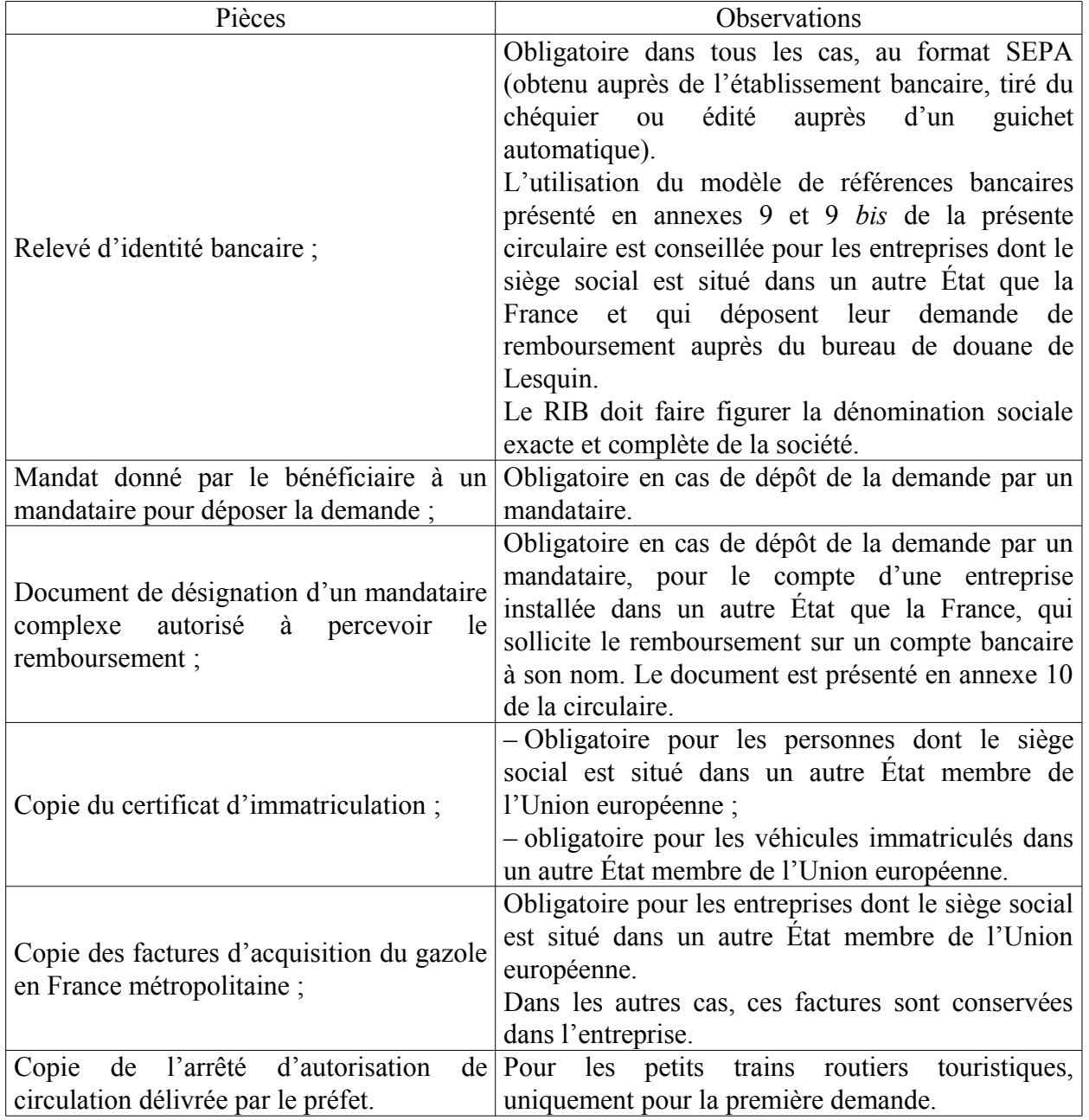

[54] Les pièces justificatives peuvent être transmises sous format dématérialisé (le mandat peut être transmis sous format dématérialisé par les mandataires qui déposent des demandes de remboursement dématérialisées pour le compte de transporteurs routiers installés dans un autre Etat de l'Union européenne).

[55] Les exploitants qui demandent le remboursement, doivent être en mesure de justifier, à tout moment, et dès le dépôt de la déclaration auprès du service des douanes, les éléments déclarés dans la demande.

[56] Les factures et autres justificatifs doivent être présentés et conservés par véhicule, et permettre de démontrer que le volume de gazole indiqué sur la demande de remboursement, pour chaque véhicule, correspond à l'utilisation qui en a été faite au cours de la période.

[57] Si l'entreprise a opté pour un remboursement aux taux régionaux, les justificatifs des approvisionnements doivent être ventilés par région d'achat de carburant pour chacun des véhicules.

[58] Les personnes dont le siège social est situé dans un autre État membre de l'Union européenne doivent établir et présenter les justificatifs de consommation de carburant par véhicule, au moment du dépôt de la demande.

[59] **L'absence de justificatif ou la présentation de justificatifs faux, falsifiés, incomplets ou inapplicables, entraîne l'exigibilité immédiate du montant de taxe intérieure qui a été indûment remboursé, ou un refus du remboursement si celui-ci n'a pas encore été effectué, sans préjudice des poursuites pénales qui peuvent s'appliquer en cas de présentation de justificatifs faux ou falsifiés .**

# 2 – Conservation des pièces justificatives

[60] Les pièces justificatives doivent être conservées par véhicule pendant trois ans à compter de la date de dépôt de la demande et être présentées à première réquisition du service des douanes. Les exploitants doivent notamment conserver :

– [61] les factures d'acquisition de gazole destiné aux véhicules ouvrant droit au remboursement. Celles-ci doivent comporter la mention du lieu d'achat du carburant (code postal ou numéro du département, de la nature du carburant et du volume acheté). Les bons de caisse ne peuvent pas se substituer aux factures. Une facture en bonne et due forme, identifiant clairement le véhicule, doit donc être conservée pour justifier de l'acquisition du gazole ;

– [62] les relevés de sorties de cuve privative : l'attention des exploitants est appelée sur le fait que la présentation des factures d'achat de gazole destiné à leurs cuves privatives ne peuvent pas constituer à elles seules, une justification de la consommation par véhicule. Les exploitants doivent pouvoir fournir la liste détaillée des approvisionnements à la cuve opérés par chaque véhicule éligible au remboursement, comportant la date et le volume de gazole concernés. À cet égard, la présence d'un volucompteur sur la cuve et l'existence d'un document de suivi des approvisionnements, qu'il soit manuel ou informatisé, constituent les moyens de justification les plus appropriés ;

– [63] les relevés de chronotachygraphe, notamment ceux du dernier jour de la période sur laquelle

porte la demande de remboursement (le kilométrage du véhicule n'étant cependant qu'indicatif) ;

– [64] les documents tels que les lettres de voiture, les licences communautaires et les contrats de location. Ces derniers doivent indiquer précisément le véhicule concerné (n° d'immatriculation ou n° de série), ainsi que les dates et durées du contrat, et doivent être dûment datés et signés par les deux parties ;

– [65] les certificats de vente, de destruction, de déclarations d'exportation pour tout véhicule dont les consommations sont incluses dans la demande, mais qui ne figurent plus dans le parc au dernier jour de la période.

#### E – Modalités de modification de la demande

[66] Lorsque l'exploitant bénéficiaire constate une inexactitude dans sa déclaration entraînant une diminution du montant du remboursement, il établit une demande rectificative comportant date et signature, au service des douanes. Pour mettre à jour la situation du demandeur, le service des douanes établit la liquidation de la somme à recouvrer et la transfère à la recette interrégionale à laquelle il est rattaché.

[67] Lorsque l'exploitant constate une inexactitude entraînant une augmentation du montant du remboursement, il peut déposer une demande de remboursement complémentaire datée et signée accompagnée des pièces justificatives nécessaires, dans le délai fixé par le décret n° 2014-1395 du 24 novembre 2014. Si le demandeur souhaite modifier sa demande initiale, et que cette modification porte sur la ventilation entre différents taux régionaux, sans toutefois modifier les volumes de carburant, l'augmentation du montant du remboursement est signalée au service des douanes, sur papier libre, comportant un état liquidatif, les justificatifs de la nouvelle situation, ainsi qu'un relevé d'identité bancaire, dans le délai fixé par le décret n° 2014-1395 du 24 novembre 2014.

[68] Toute demande visant à modifier la déclaration initiale est exprimée dans les mêmes termes que la demande initiale. Ainsi, lorsque la demande initiale a été liquidée aux taux régionaux, la demande de modification indique les volumes concernés par région. Lorsque la demande initiale a été liquidée au taux forfaitaire, la demande de modification indique le volume complémentaire à prendre en compte.

#### **III- Lieu de dépôt de la demande**

[69] Les entreprises dont le siège social est situé en France métropolitaine ou dans un département d'outre-mer adressent leur demande de remboursement à l'adresse suivante :

Service national douanier de remboursement et de délivrance de renseignements tarifaires contraignants

#### (SND2R) CS 51082 57036 METZ Cedex 01

Téléphone : 09 70 27 82 00

snd2r@douane.finances.gouv.fr

[70] Les entreprises dont le siège social est situé dans un autre État membre de l'Union européenne adressent leurs demandes au service de remboursement de la taxe intérieure de consommation sur les produits énergétiques dépendant de la direction régionale des douanes et droits indirects de Lille :

> Bureau principal des douanes de Lille Lesquin Pôle remboursement TIC – UE 198 rue Lescat BP 20309 59813 LESQUIN CEDEX FRANCE

Téléphone : 09 70 27 14 87 tipp.ue-lille@douane.finances.gouv.fr